<span id="page-0-0"></span>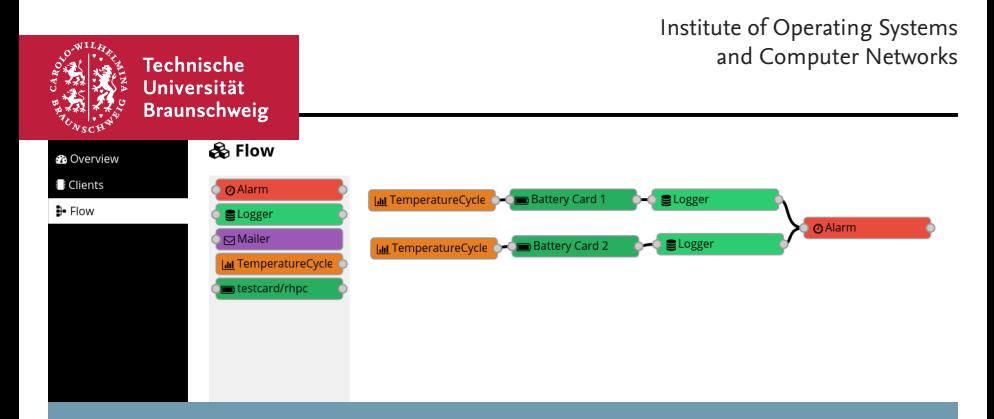

#### **A Flexible Software Framework for Testbeds**

In Real-World Experiments and Temperature-Controlled Environments

Robert Hartung, Ulf Kulau, Niels Lichtblau, Lars Wolf, 2018-11-02

## <span id="page-1-0"></span>**Motivation**

- Gap between simulations and real-world deployments
- $\blacksquare$  Testbeds can help filling the gap, but...
	- require significant amount of time
		- **–** setup
		- **–** maintenance
	- often tailored to a specific use case
	- $\blacksquare$  can fail!<sup>1</sup>
- Ultimate goal: Provide repeatability under realistic conditions

<sup>&</sup>lt;sup>1</sup>FAILSAFE'17: On the Experiences with Testbeds and Applications in Precision Farming

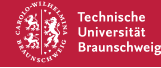

### **PotatoNet: Goals**

- Sensor network to measure dry stress of potato plants
	- soil temperature, air temperature, ...
- ... but also use as testbed for other WSN applications
- Remotely accessible

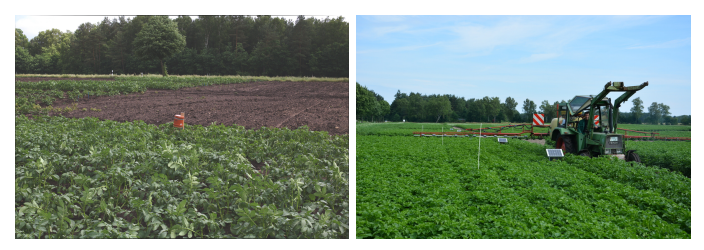

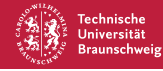

#### **PotatoNet: Architecture**

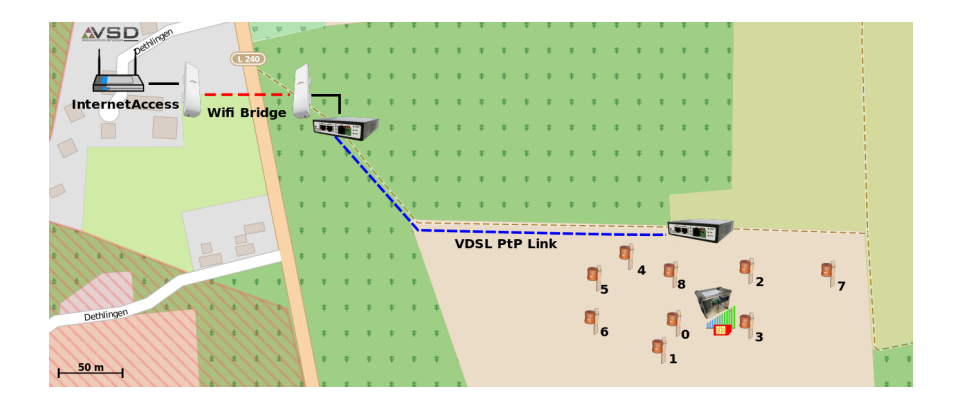

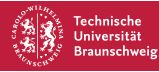

#### **PotatoNet: Architecture**

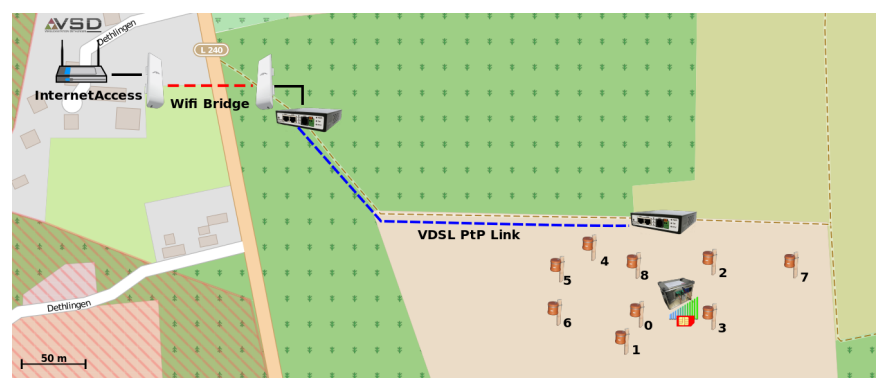

Challenges: Failing nodes, environment, farming activities

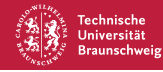

## **Temperature testbed**

- **Polystyrene box**
- Peltier elements for temperature control
- -15 °C to 80 °C @ 0.12 °C accuracy

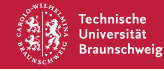

# **Temperature testbed**

- Polystyrene box
- Peltier elements for temperature control
- -15 °C to 80 °C @ 0.12 °C accuracy
- Use cases:
	- Effects of temperature on hardware
	- **Energy harvesting experiments**
	- Temperature effects on batteries and super capacitors

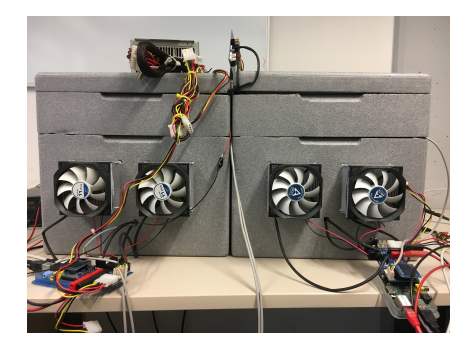

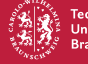

## **Requirements**

#### PotatoNet

- Read sensor node's data
- Re-program nodes
- **Handle connection errors**

#### Temperature-controlled chamber

- Quick setup
- **Long-term experiments**
- **Flexibility**

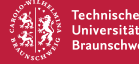

<span id="page-8-0"></span>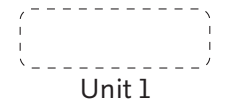

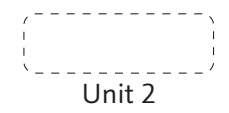

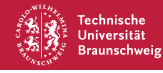

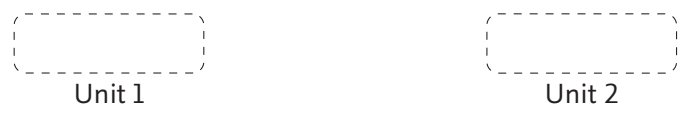

e.g. chamber, energy platform, sensor node

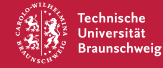

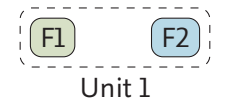

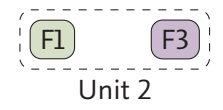

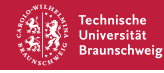

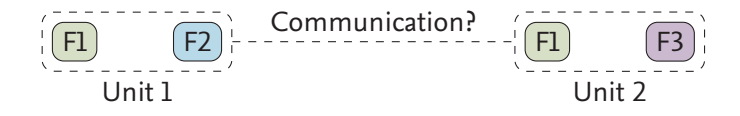

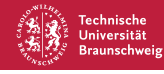

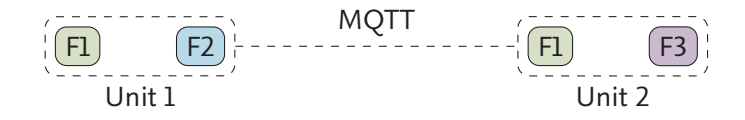

#### Software

- Written in python
- Small modules (F1,F2,F3)
	- Serial
	- Temperature Chamber

## MQTT

- QoS
- **Message buffering**

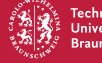

#### **Software Architecture**

Module Loader

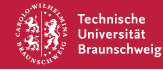

#### **Software Architecture**

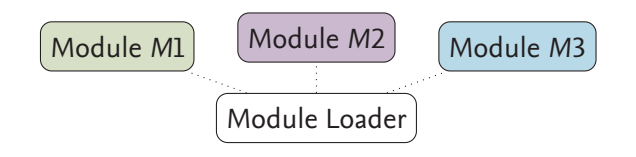

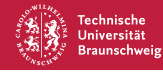

### **Software Architecture**

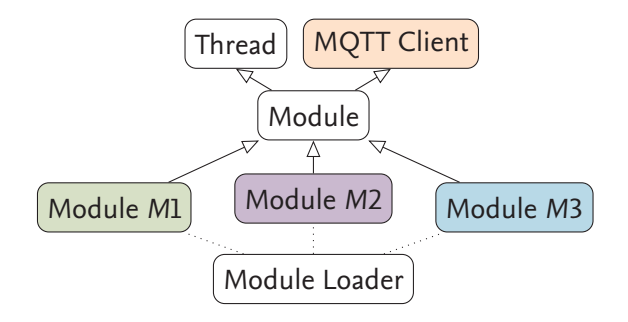

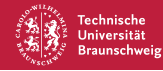

## **Communication**

- Topics for communication, e.g.
	- module/host/state
	- module/host/config
	- module/host/temp/[target|current]
	- module/host/<id>/tx

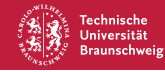

# **Communication**

- Topics for communication, e.g.
	- module/host/state
	- module/host/config
	- module/host/temp/[target|current]
	- module/host/<id>/tx

#### Problem: Communication

- $\blacksquare$  Idea: Use chamber without network
- Inter-module communication based on MQTT
- Hence we use multiple brokers in our architecture

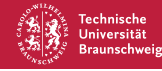

## **Communication (2)**

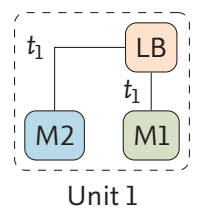

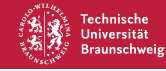

**Communication (2)**

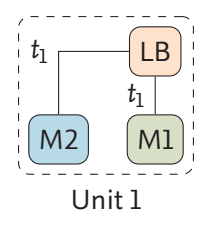

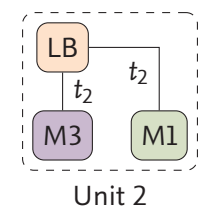

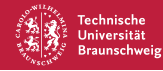

### **Communication (2)**

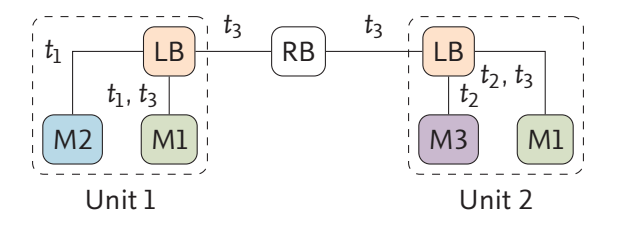

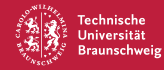

## <span id="page-21-0"></span>**GUI: Motivation**

#### **Configuration**

- How to configure modules and their interactions?
- Config files can be used, but not user-friendly!

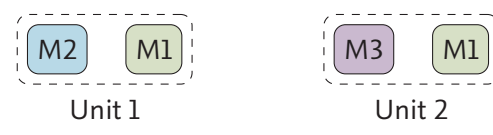

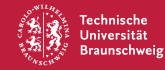

# **GUI: Motivation**

#### **Configuration**

- How to configure modules and their interactions?
- Config files can be used, but not user-friendly!

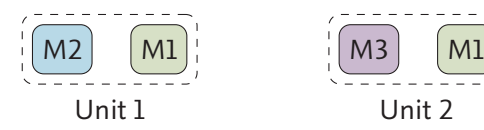

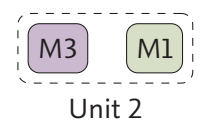

### Solution: Configure flow of data

- Publish data on a topic
- Subscribe to topic

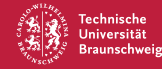

## **Video**

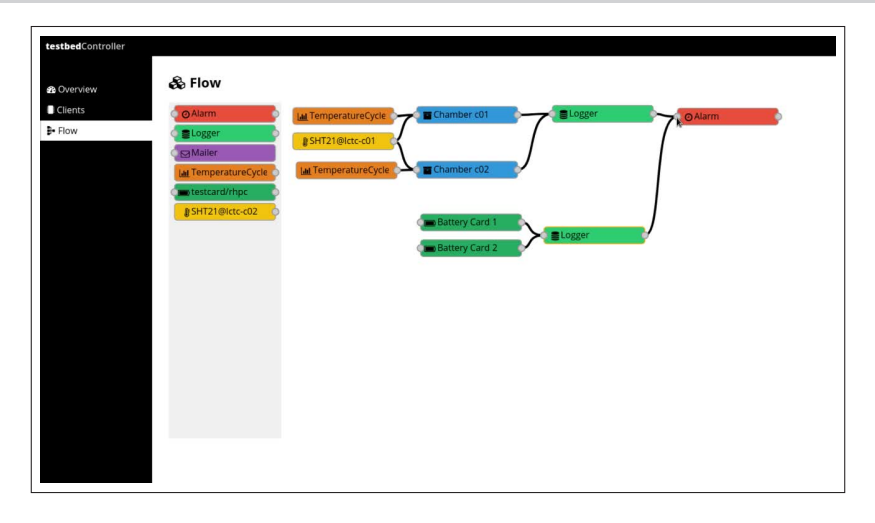

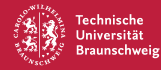

# **Experiences**

#### PotatoNet

■ Benefits from error handling

#### Temperature Testbed

- Benefits from flexibility and re-usability
	- Easy to setup and extend
	- Very flexible for different experiments
	- Live-insights into data using GUI

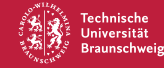

# <span id="page-25-0"></span>**Conclusion**

- We presented a software framework for testbeds
	- Based on simple, small modules
	- Reduces amount of time required for setup and common software errors
	- Enables us to make more experiments in less time
	- ... which enhances research!
- GUI as an optional web client helps at configuration
- $\blacksquare$  Will be available online<sup>2</sup>
- If you have a fancy name: let me know!

<sup>2</sup><https://gitlab.ibr.cs.tu-bs.de/hartung/testbed-software>

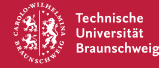

# **Conclusion**

- We presented a software framework for testbeds
	- Based on simple, small modules
	- Reduces amount of time required for setup and common software errors
	- Enables us to make more experiments in less time
	- ... which enhances research!
- GUI as an optional web client helps at configuration
- Will be available online<sup>2</sup>
- If you have a fancy name: let me know!

Thank you, questions?

<sup>2</sup><https://gitlab.ibr.cs.tu-bs.de/hartung/testbed-software>

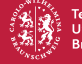